Browse and register for programs at: <a href="https://registration.xendirect.com/webstercsd/">https://registration.xendirect.com/webstercsd/</a>

If you need assistance, please call 585-670-1087 (The Webster Aquatic Center - which is part of the Webster Central School District Community Education.)

Pop-ups must be enabled on your device in order to complete registration.

egistration.xenegrade.com/webstercsd/checkoutsignin.cfm

|                         | Students First. District Proud.                                                                                                    |                                        |
|-------------------------|----------------------------------------------------------------------------------------------------|----------------------------------------|
| Webster Community Educa | tion & Aquatics Center                                                                                                    | Login<br>My Account 🔰 🔍                |
| Course Search           | YOUR ACCOUNT                                                                                                    |                                        |
| Calendar View           | Please Note: There is a 15 minute time limit to complete your checkout before the e<br>possibility one or more courses currently in your cart could become full before you<br>case occurs, you will be notified on the Checkout page before submitting your final | complete the checkout process. If that |
|                         | Already have an account?  Please enter the username and password for your account. If you do not have an account, use the New Account option below.  * required information  * User Name  * Password                                                              |                                        |
|                         | Login Forgot Username? Forgot Passw<br>New Registrant<br>Click on the Create Account button to create a new account.<br>You will add a username and password during the process.<br>Create Account                                                                | ord?                                   |

Powered by XenDirect © 2005-2021 Xenegrade ®

If you are signing up for a class for someone other than yourself, Please go to "My Account" Drop Down and Select "Manage Members" And "Add Member"if your family member is not already listed there.

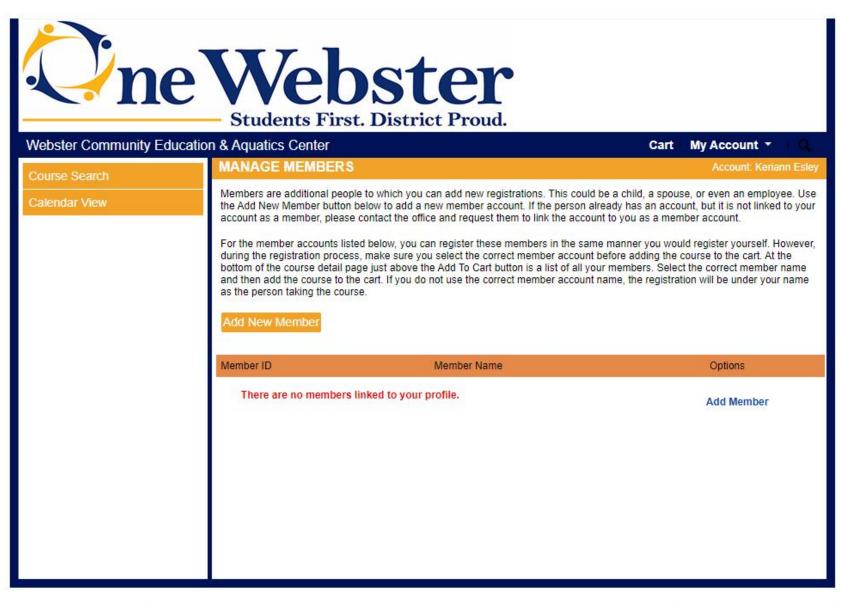

Please note that adding a member to your account is necessary for classes that have an "Age Requirement" ie. "Tiny Tots - Learn to Swim" - There is a min age requirement of 3 and a max age requirement of 3. **\*\*Do Not Add a User Name and Password to your additional members on your account**\*\*\*

| Ön                  | e Web<br>Students First.                                                               | Ster<br>District Proud.                                                   |      |                 |          |
|---------------------|----------------------------------------------------------------------------------------|---------------------------------------------------------------------------|------|-----------------|----------|
| Webster Community E | ducation & Aquatics Center                                                             |                                                                           | Cart | My Account 🝷    | I Q      |
| Course Search       | NEW MEMBER PROFI                                                                       |                                                                           |      | Account: Kerian | in Esley |
| Calendar View       | Please enter the profile in<br>the course/conference/car<br>* denotes a required field | formation for the person attending<br>mp/product.                         |      |                 |          |
|                     | Name Prefix                                                                            | - Select -                                                                |      |                 | ~        |
|                     | First Name *                                                                           |                                                                           |      |                 |          |
|                     | Last Name *                                                                            |                                                                           |      |                 |          |
|                     | Name Suffix                                                                            |                                                                           |      |                 |          |
|                     | Parent/Guardian Name                                                                   | Last Name titles such as Jr, II, PhD<br>Required if registrant is a minor |      |                 |          |

After you have signed in you will come to this screen below. Select "Course Search" to the left.

| newebster<br>Students First. District Proud. |                                                                                      |            |                         |  |  |  |
|----------------------------------------------|--------------------------------------------------------------------------------------|------------|-------------------------|--|--|--|
| Webster Community Educatio                   |                                                                                      |            | Cart   My Account 👻   🔍 |  |  |  |
| Course Search                                | MyAccount HOME                                                                       |            | Account: Keriann Esley  |  |  |  |
| Calendar View                                | Current Status<br>Number of Registrations in Cart:<br>Number of Total Registrations: | 0          | MyAccount News          |  |  |  |
|                                              | Upcoming Registrations:                                                              | Start Date |                         |  |  |  |

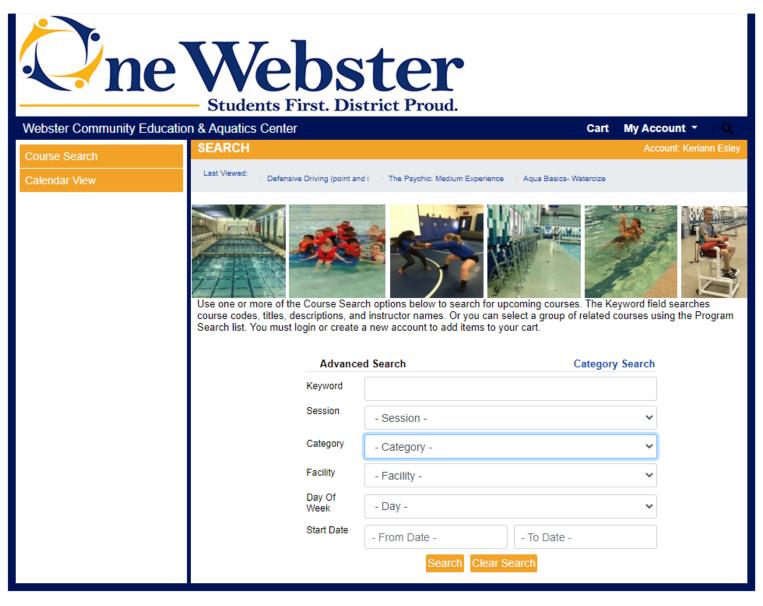

Powered by XenDirect @ 2005-2021 Xenegrade @

Contact Info Privacy Policy Refund Policy

Click on the class you would like to sign up for:

|                     | e Web<br>Students First.                                | and the second second second second second second second second second second second second second second second | And a state of the state of the | 1 2 7 A                      |      |                                                 |  |
|---------------------|---------------------------------------------------------|----------------------------------------------------------------------------------------------------|----------------------------------------------------------------------------------------------------|------------------------------|------|-------------------------------------------------|--|
| Vebster Community E | Education & Aquatics Center                             | Distric                                                                                                    |                                                                                                    | iu.                          |      | Cart   My Account 👻   Q                         |  |
| Course Search       | SEARCH RESULTS                                          |                                                                                                    |                                                                                                    |                              |      | Account Keriann Esi                             |  |
| Calendar View       | Last Viewed: Tiny Tots - Learn to                       | Last Viewed:<br>Tiny Tots - Learn to Swim Level 2 - Learn to Swim Defensive Driving (point and i                 |                                                                                                    |                              |      |                                                 |  |
|                     |                                                         | Click o                                                                                                    |                                                                                                    | ates column<br>he Title to v |      | o change sort.<br>stails.                       |  |
|                     | Title/Facility                                          | Session                                                                                                    | Dates                                                                                                    | Times                        | Days | Fee Status                                      |  |
|                     | Aqua Basics- Watercize<br>Webster Aquatic Center        | Winter 2022                                                                                                    | 1/11/2022<br>4/12/2022                                                                                                    |                              | Tu   | \$ 130 Registration begins December 14th @ 8am  |  |
|                     | Aqua Basics- Watercize<br>Webster Aquatic Center        | Winter 2022                                                                                                    | 1/13/2022<br>4/14/2022                                                                                                    |                              | Th   | \$ 110 Registration begins December 14th @ 8am  |  |
|                     | Aqua FIT - Watercize<br>Webster Aquatic Center          | Winter 2022                                                                                                    | 1/11/2022<br>4/12/2022                                                                                                    |                              | Tu   | \$ 130 Registration begins December 14th @ 8am  |  |
|                     | Aqua FIT - Watercize<br>Webster Aquatic Center          | Winter 2022                                                                                                    | 1/13/2022 4/14/2022                                                                                                    |                              | Th   | \$ 110 Registration begins December 14th @ 8am  |  |
|                     | Aqua HIIT - Watercize<br>Webster Aquatic Center         | Winter 2022                                                                                                    | 1/12/2022<br>4/13/2022                                                                                                    |                              | W    | \$ 120 Registration begins December 14th @ 8am  |  |
|                     | Aqua Kick Boxing - Watercize<br>Webster Aquatic Center  | Winter 2022                                                                                                    |                                                                                                    | 8:00 AM<br>9:00 AM           | М    | \$ 120 Registration begins December 14th @ 8am  |  |
|                     | Aqua Mix and Mash- Watercize<br>Webster Aquatic Center  | Winter 2022                                                                                                    | 3/01/2022                                                                                                    |                              | Tu   | \$ 70 Registration begins December 14th @ 8am.  |  |
|                     | Bike & Balance - Watercize<br>Webster Aquatic Center    | Winter 2022                                                                                                    | 1/12/2022                                                                                                    |                              | W    | \$ 120 Registration begins December 14th @ 8am  |  |
|                     | Functionally Fit- Watercize<br>Webster Aquatic Center   | Winter 2022                                                                                                    | 1/11/2022 4/12/2022                                                                                                    |                              | Tu   | \$ 130 Registration begins December 14th @ 8am. |  |
|                     | Functionally Fit- Watercize<br>Webster Aquatic Center   | Winter 2022                                                                                                    | 1/13/2022<br>4/14/2022                                                                                                    |                              | Th   | \$ 110 Registration begins December 14th @ 8am. |  |
|                     | Suspended Fitness - Watercize<br>Webster Aquatic Center | Winter 2022                                                                                                    | 1/10/2022 4/11/2022                                                                                                    |                              | М    | \$ 120 Registration begins December 14th @ 8am. |  |
|                     | Trim and Spin-Watercize<br>Webster Aquatic Center       | Winter 2022                                                                                                    |                                                                                                    | 11:30 AM                     | Tu   | \$ 130 Registration begins December 14th @ 8am. |  |
|                     | Trim and Spin-Watercize<br>Webster Aquatic Center       | Winter 2022                                                                                                    |                                                                                                    | 11:30 AM                     | Th   | \$ 110 Registration begins December 14th @ 8am. |  |

Powered by XenDirect © 2005-2021 Xenegrade ⊗

Contact Info Privacy Policy Refund Policy

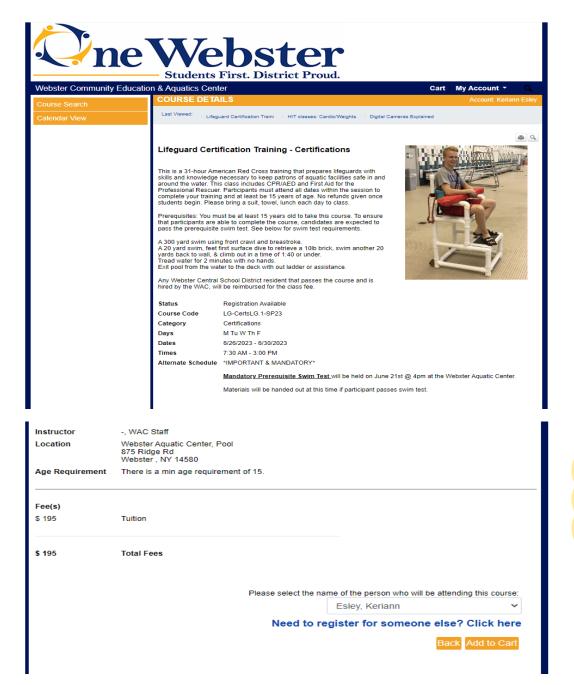

At the bottom of the screen there will be a section before the "Add to Cart" button that states: "Please select the name of the person who will be attending this course: Select one of your members and then add to cart. Registration Status should say, "Registration Available" and you can select "Add to Cart" and "Checkout" (The images below are to show an example only)

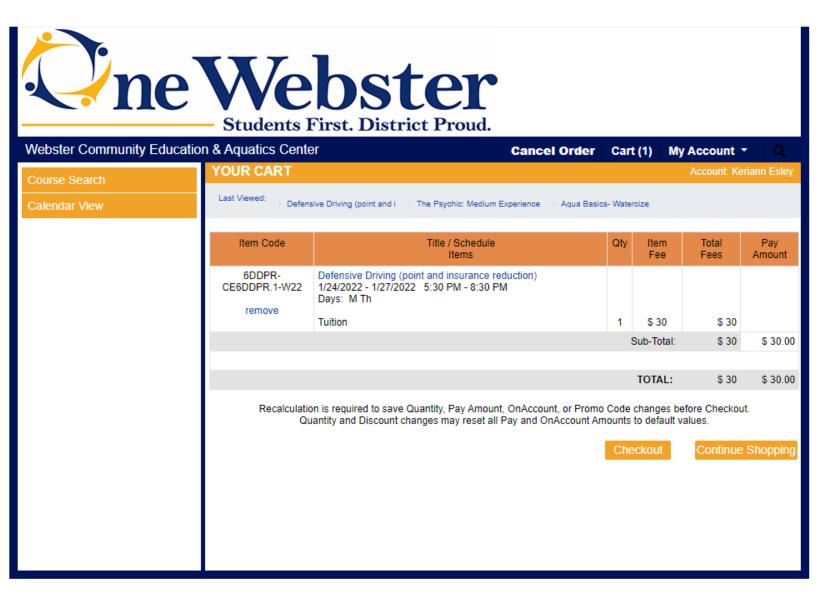

Please Provide all Payment Details: and "SUBMIT" after you have completed all of the "Steps"

| <b>O</b> n           | e Web<br>Students First                                                                                                  | Ster<br>District Proud.                  |   |  |  |  |  |  |
|----------------------|----------------------------------------------------------------------------------------------------|------------------------------------------|---|--|--|--|--|--|
| Webster Community Ec | Jucation & Aquatics Center                                                                                               | Cancel Order   Cart (1)   My Account - Q |   |  |  |  |  |  |
| Course Search        | PAYMENT DETAILS                                                                                                    | Account: Keriann Esle                    | y |  |  |  |  |  |
| Calendar View        | * denotes a required field Please enter the billing information below that is associated with the account you are using. |                                          |   |  |  |  |  |  |
|                      | Billing First Name*                                                                                                    |                                          |   |  |  |  |  |  |
|                      | Billing Last Name*                                                                                                    |                                          |   |  |  |  |  |  |
|                      | Billing Address Line 1 *                                                                                                 |                                          | j |  |  |  |  |  |
|                      | Billing Address Line 2                                                                                                   |                                          |   |  |  |  |  |  |
|                      | City/Town *                                                                                                    |                                          |   |  |  |  |  |  |
|                      | State/Province *                                                                                                    |                                          | ~ |  |  |  |  |  |
|                      | ZIP Code *                                                                                                    |                                          |   |  |  |  |  |  |
|                      | Phone *                                                                                                    | )                                        |   |  |  |  |  |  |
|                      | Email *                                                                                                    |                                          |   |  |  |  |  |  |
|                      | Payment Method                                                                                                    |                                          | _ |  |  |  |  |  |
|                      | Payment Method                                                                                                    | - Payment Method - Next Step             | ~ |  |  |  |  |  |